## **FORMULAIRE D'EVALUATION SIMPLIFIEE OU PRELIMINAIRE DES INCIDENCES NATURA2000**

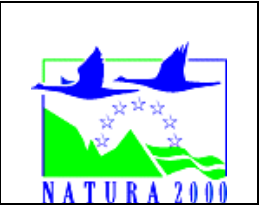

### *Pourquoi ?*

Le présent document peut être utilisé comme suggestion de présentation pour une *évaluation des incidences simplifiée. Il peut aussi être utilisé pour réaliser l'évaluation préliminaire d'un projet afin de savoir si un dossier plus approfondi sera nécessaire.*

#### *Evaluation simplifiée ou dossier approfondi ?*

#### *Dans tous les cas, l'évaluation des incidences doit être conforme au contenu visé à l'article R414.23 du code de l'environnement.*

*Le choix de la réalisation d'une évaluation simplifiée ou plus approfondie dépend des incidences potentielles du projet sur un site Natura 2000. Si le projet n'est pas susceptible d'avoir une quelconque incidence sur un site, alors l'évaluation pourra être simplifiée. Inversement, si des incidences sont pressenties ou découvertes à l'occasion de*  la réalisation de l'évaluation simplifiée, il conviendra de mener une évaluation *approfondie.*

*Le formulaire d'évaluation préliminaire correspond au R414-23-I du code de l'environnement et le « canevas dossier incidences » au R414-23-II et III et IV de ce même code.*

#### *Par qui ?*

*Ce formulaire peut être utilisé par le porteur du projet, en fonction des informations dont il dispose (cf. p. 9 : » ou trouver l'info sur Natura 2000? »). Lorsque le ou les sites Natura 2000 disposent d'un DOCOB et d'un animateur Natura 2000, le porteur de projet*  est invité à le contacter, si besoin, pour obtenir des informations sur les enjeux en *présence. Toutefois, lorsqu'un renseignement demandé par le formulaire n'est pas connu, il est possible de mettre un point d'interrogation.*

#### *Pour qui ?*

*Ce formulaire permet au service administratif instruisant le projet de fournir l'autorisation requise ou, dans le cas contraire, de demander de plus amples précisions sur certains points particuliers.*

### *Définition :*

*L'évaluation des incidences est avant tout une démarche d'intégration des enjeux Natura 2000 dès la conception du plan ou projet. Le dossier d'évaluation des incidences doit être conclusif sur la potentialité que le projet ait ou pas une incidence significative sur un site Natura 2000.*

# **Coordonnées du porteur de projet :**

Nom (personne morale ou physique) : SNC port du Gapeau

Commune et département) : 83400 Hyères Adresse : Chemin des Cabanes du Gapeau Téléphone : 0494664252 Fax : 0494664186

Email : …………………………………………………………….………………………………………………………

Nom du projet : Dragage décennal du port et de l'embouchure du Gapeau

A quel titre le projet est-il soumis à évaluation des incidences (ex : dossier soumis à notice d'impact, ou : dossier soumis à autorisation d'occupation temporaire du domaine public) ? Dossier Loi sur l'Eau soumis à Déclaration

## **1 Description du projet, de la manifestation ou de l'intervention**

Cf. 4. Caractéristiques générales du projet

### *a.* **Nature du projet, de la manifestation ou de l'intervention**

Le type de projet concerné est un projet de dragage d'entretien décennal du port du Gapeau et de son embouchure afin de maintenir un accès au port et un écoulement normal du cours d'eau associé à une gestion des sables en rechargement de plages.

## b. **Localisation du projet par rapport au(x) site(s) Natura 2000 et cartographie**

Le projet est situé :

Nom de la commune : Hyères N° Département : 83 Lieu-dit : Les Cabanes du Gapeau

Hors site(s) Natura 2000  $\blacksquare$  A quelle distance ? En bordure du site : SIC Habitats Rade d'Hyères (FR9301613) En bordure du site : ZPS Oiseaux Iles d'Hyères (FR9310020) A 1 km du site : SIC La plaine et le massif des Maures (FR9301622) A 2 km du site : ZPS Salins d'Hyères et de Pesquiers (FR9312008)

### c. **Étendue/emprise du projet, de la manifestation ou de l'intervention**

Emprises au sol temporaire et permanente de l'implantation ou de la manifestation (si connue) : ………… (m2) ou classe de surface approximative (cocher la case correspondante) :

 $\sqrt{}$  100 à 1 000 m<sup>2</sup> <br>□ > 10 000 m<sup>2</sup> (> 1 ha)

 $\square$  < 100 m<sup>2</sup> <br>  $\square$  < 100 m<sup>2</sup> <br>  $\Omega$  1 000 à 10 000 m<sup>2</sup> (1 ha)

- Emprises en phase chantier : 100 à 1 000 m²

### d. **Durée prévisible et période envisagée des travaux, de la manifestation ou de l'intervention :**

- Projet, manifestation :

 $\sqrt{ }$  diurne

□ nocturne

- Durée précise si connue : entre 1 et 3 mois

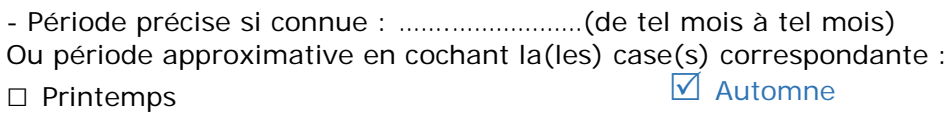

 $\square$  Eté  $\square$ 

- Fréquence :  $\boxtimes$  chaque année

□ chaque mois

□ autre (préciser) :

# e. **Entretien / fonctionnement / rejet**

Cf. 4.3 Décrivez le projet dans sa phase de réalisation

# f. **Budget**

Coût global du projet : ……………………………………………………………………………………….. ou coût approximatif (cocher la case correspondante) :

□ de 5 000 à 20 000 €  $\Box$  > à 100 000 €

 $□ < 5000 \in$   $□ < 50000$ 

# **2 Définition et cartographie de la zone d'influence du projet**

## Cf. Annexes du Cerfa

### 3 **Etat des lieux de la zone d'influence**

#### *PROTECTIONS :*

- □ Réserve Naturelle Nationale
- □ Réserve Naturelle Régionale
- □ Parc National
- □ Arrêté de protection de biotope
- □ Site classé
- □ Site inscrit
- □ PIG (projet d'intérêt général) de protection
- □ Parc Naturel Régional
- ZNIEFF (de type 2 Ripisylves et agrosystèmes de Sauvebonne et de réal Martin n°83164100)
- □ Réserve de biosphère
- □ Site RAMSAR

#### *USAGES :*

- □ Aucun
- □ Pâturage / fauche
- □ Chasse
- □ Pêche
- □ Sport & Loisirs (VTT, 4x4, quads, escalade, vol libre…)
- □ Agriculture
- □ Sylviculture
- □ Décharge sauvage
- □ Perturbations diverses (inondation, incendie…)
- □ Cabanisation
- □ Construite, non naturelle : …………………………………………………
- $\Box$  Autre (préciser l'usage) : nautique pour accéder aux appontements et touristique sur la plage

## *MILIEUX NATURELS ET ESPECES :*

### TABLEAU MILIEUX NATURELS :

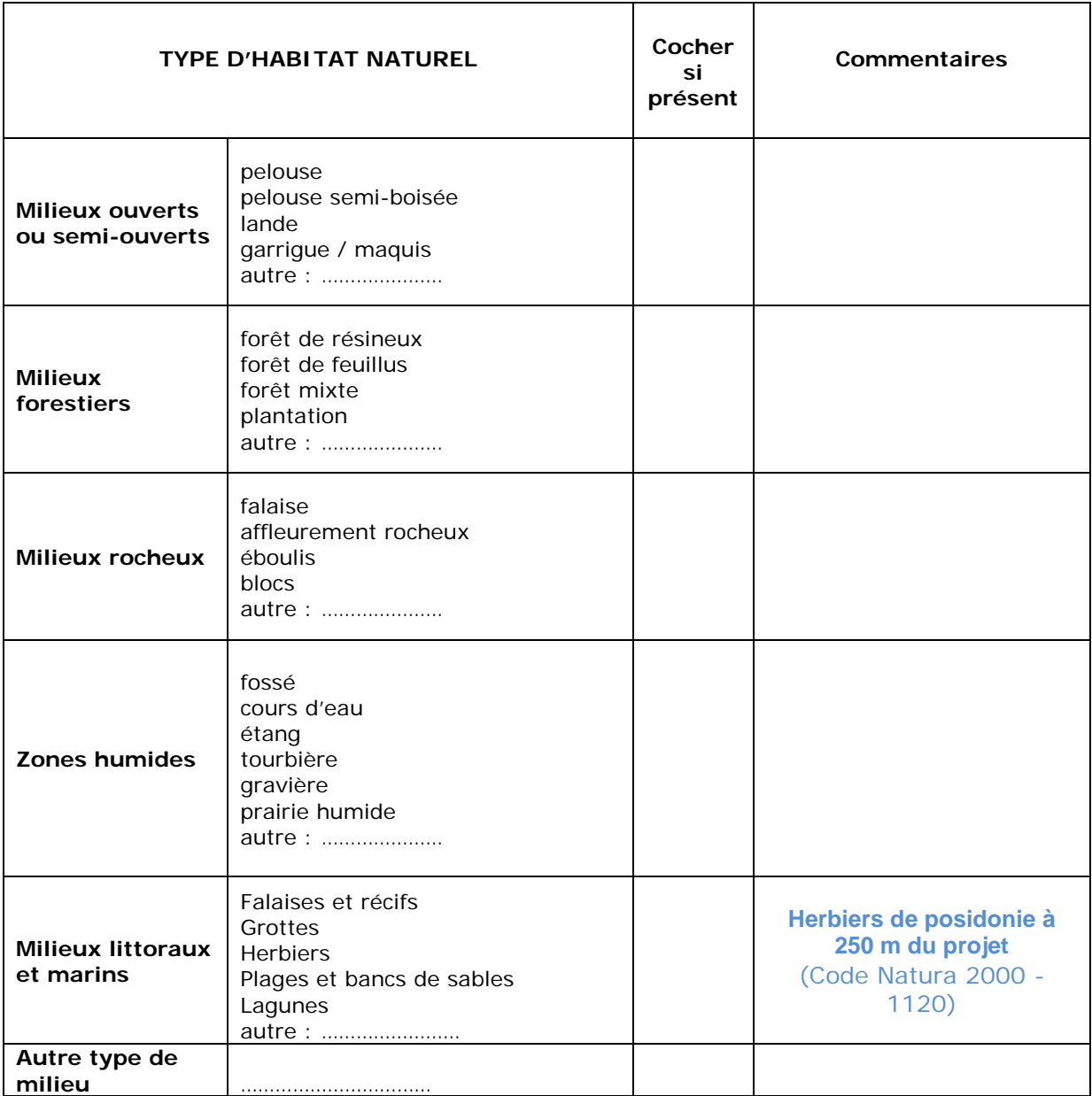

#### TABLEAU ESPECES FAUNE, FLORE :

Remplissez en fonction de vos connaissances :

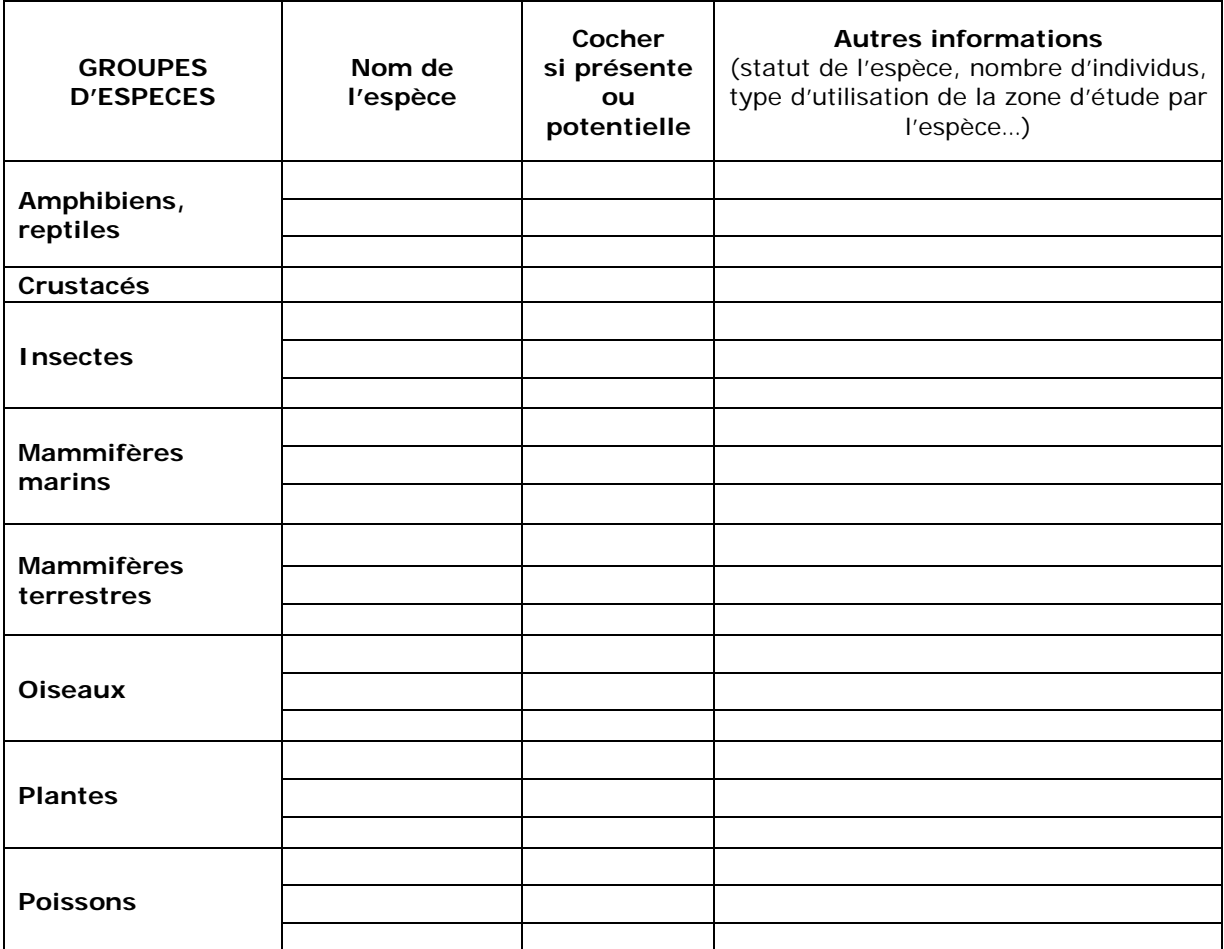

## **4 Incidences du projet**

Destruction ou détérioration d'habitat (= milieu naturel) ou habitat d'espèce (type d'habitat et surface) :

Les risques associés à une destruction d'habitats protégés (herbiers de posidonie détruits ou envasés par les MES) apparaissent nuls étant donné l'absence de Posidonie sur la zone de dragage, le respect des conditions d'écoulement naturel et le suivi de la turbidité de l'eau en phase l'extraction.

A l'endroit des dépôts, l'herbier ne sera pas impacté car les dépôts se feront en haut de plage.

# Destruction ou perturbation d'espèces (lesquelles et nombre d'individus) :

Les risques associés à une destruction d'espèces protégées (mérou, grande nacre,...) apparaissent nuls étant donné la nature très sableuse des fonds dans la zone embouchure et la durée limitée du chantier. Une reconnaissance en plongée de la zone d'extraction sera également programmée avant chaque dragage pour vérifier l'absence d'espèces protégées.

A l'endroit des dépôts, l'herbier ne sera pas impacté car les dépôts se feront en haut de plage.

**Conclusion** 5

# Le projet est-il susceptible d'avoir une incidence ?

 $\sqrt{ }$  NON :

Le projet de dragage d'entretien du port du Gapeau et de son embouchure n'est pas susceptible d'affecter de façon notable les enjeux naturels (faune, flore, habitat) ayant conduits à la désignation du site au sein du réseau Natura 2000 les plus proches. Les enjeux de protection de ces sites ne seraient être remis en cause.

□ OUI : l'évaluation d'incidences doit se poursuivre. Un dossier plus poussé doit être réalisé. Ce dossier sera joint à la demande d'autorisation ou à la déclaration, et remis au service instructeur.

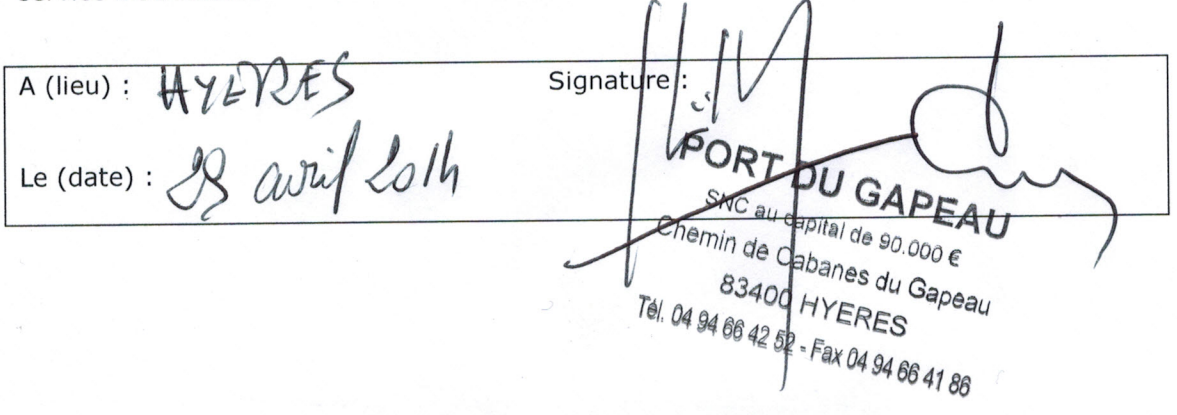